# Lecture #15: Query Planning & Optimization II

[15-445/645 Database Systems \(Fall 2020\)](https://15445.courses.cs.cmu.edu/fall2020/)

<https://15445.courses.cs.cmu.edu/fall2020/> Carnegie Mellon University [Prof. Andy Pavlo](http://www.cs.cmu.edu/~pavlo/)

## 1 Cost Estimations

DBMS's use cost models to estimate the cost of executing a plan. These models evaluate equivalent plans for a query to help the DBMS select the most optimal one.

The cost of a query depends on several underlying metrics, including:

- CPU: small cost, but tough to estimate.
- Disk I/O: the number of block transfers.
- **Memory:** the amount of DRAM used.
- Network: the number of messages sent.

Exhaustive enumeration of all orderings of a query is much too slow for an optimizer to perform. For joins alone, which are commutative and associative, there are  $4<sup>n</sup>$  different orderings of every n-way join. Optimizers must limit their search space in order to work efficiently.

To approximate costs of queries, DBMS's maintain internal statistics about tables, attributes, and indexes in their internal catalogs. Different systems maintain these statistics in different ways.

For each relation  $R$ , the DBMS maintains the following information:

- $N_R$ : Number of tuples in R
- $V(A, R)$ : Number of distinct values of attribute A

With the information listed above, the optimizer can derive the *selection cardinality* SC(A, R) statistic. The selection cardinality is the average number of records with a value for an attribute  $\tilde{A}$  given Note that this assumes data uniformity.

#### Selection Statistics

<span id="page-0-0"></span>The selection cardinality can be used to determine the number of tuples that will be selected for a given input. Equality predicates on unique keys are simple to estimate (see [Figure 1\)](#page-0-0). A more complex predicate is shown in [Figure 2.](#page-1-0)

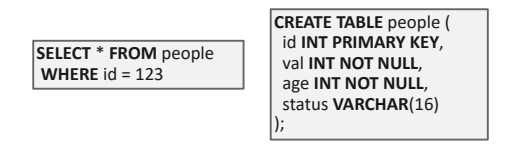

use is easy because the query contains an equality predicate on a unique key. Figure 1: Simple Predicate Example – In this example, determining what index to

**WHERE** age = 30

**WHERE** val > 1000

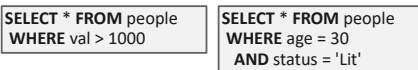

<span id="page-1-1"></span><span id="page-1-0"></span>Figure 2: Complex Predicate Example – More complex predicates, such as range or conjunctions, are harder to estimate because the selection cardinalities of the predicates must be combined in non-trivial ways.

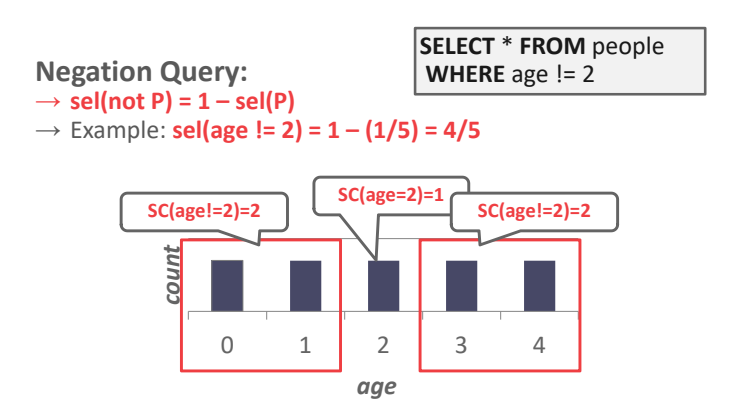

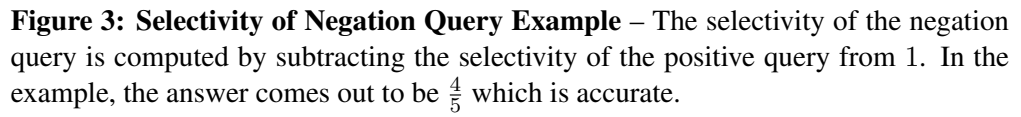

The *selectivity* (sel) of a predicate P is the fraction of tuples that qualify. The formula used to compute selective depends on the type of predicate. Selectivity for complex predicates is hard to estimate accurately which can pose a problem for certain systems. An example of a selectivity computation is shown in [Figure 3.](#page-1-1)

Observe that the selectivity of a predicate is equivalent to the probability of that predicate. This allows probability rules to be applied in many selectivity computations.

#### Selectivity Computation Assumptions

In computing the selection cardinality of predicates, the following three assumptions are used.

- Uniform Data: The distribution of values (except for the heavy hitters) is the same.
- Independent Predicates: The predicates on attributes are independent.
- Inclusion Principle: The domain of join keys overlap such that each key in the inner relation will also exist in the outer table.

### 2 Histograms

Real data is often skewed and is tricky to make assumptions about. However, storing every single value of a data set is expensive. One way to reduce the amount of memory used by storing data in a *histogram* to group together values. An example of a graph with buckets is shown in [Figure 4.](#page-2-0)

Another approach is to use a *equi-depth* histogram that varies the width of buckets so that the total number of occurrences for each bucket is roughly the same. An example is shown in [Figure 5.](#page-2-1)

<span id="page-2-0"></span>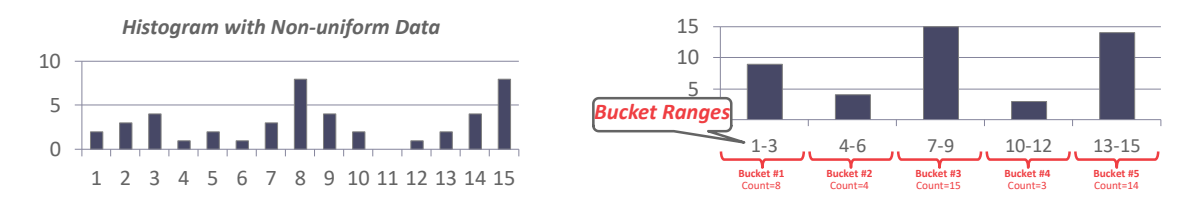

<span id="page-2-1"></span>of the entire data set. The second figure is an equi-width histogram that combines Figure 4: Equi-Width Histogram: The first figure shows the original frequency count together the counts for adjacent keys to reduce the storage overhead.

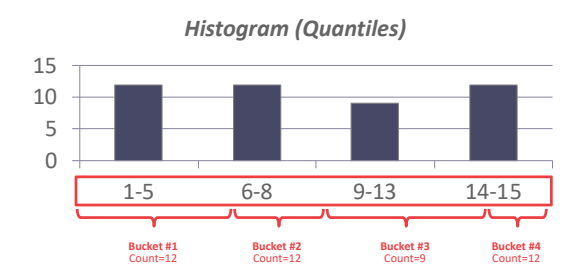

Figure 5: Equi-Depth Histogram – To ensure that each bucket has roughly the same number of counts, the histogram varies the range of each bucket.

### 3 Sampling

<span id="page-2-2"></span>DBMS's can use *sampling* to apply predicates to a smaller copy of the table with a similar distribution (see [Figure 6\)](#page-2-2). The DBMS updates the sample whenever the amount of changes to the underlying table exceeds some threshold (e.g., 10% of the tuples).

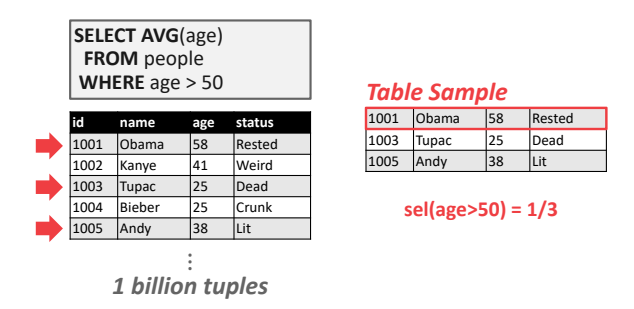

Figure 6: Sampling – Instead of using one billion values in the table to estimate selectivity, the DBMS can derive the selectivities for predicates from a subset of the original table.

### 4 Plan Enumeration

After performing rule-based rewriting, the DBMS will enumerate different plans for the query and estimate their costs. It then chooses the best plan for the query after exhausting all plans or some timeout.

### <span id="page-3-0"></span>Single-Relation Query Plans

For single-relation query plans, the biggest obstacle is choosing the best access method (i.e., sequential scan, binary search, index scan, etc.) Most new database systems just use heuristics, instead of a sophisticated cost model, to pick an access method.

For OLTP queries, this is especially easy because they are *sargable* (Search ARGument ABLE), which means that there exists a best index that can be selected for the query. This can also be implemented with simple heuristics.

#### Multi-Relation Query Plans

As the number of joins increases, the number of alternative plans grows rapidly. **IBM System R** made the fundamental decision to only consider left-deep join trees (see [Figure 7\)](#page-3-1). This is because left-deep join trees are better suited for the pipeline model since the the DBMS does not need to materialize the outputs of the 1 join operators. If the DBMS's optmizer only considers left-deep trees, then it will reduce the amount of memory that the search processes uses and potentially reduce the search time.

<span id="page-3-1"></span>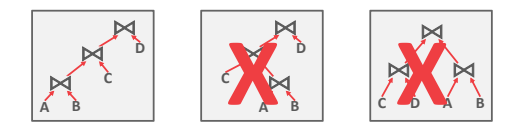

Figure 7: System R Optimizer – The first cost-based query optimizer in IBM System R only considered left-deep join trees.

<span id="page-3-2"></span>To make query plans, the DBMS must first enumerate the orderings, then the plans for each operator, followed by the access paths for each table. See [Figure 8](#page-3-2) for an example. *Dynamic programming* can be used 2 to reduce the number of cost estimations.

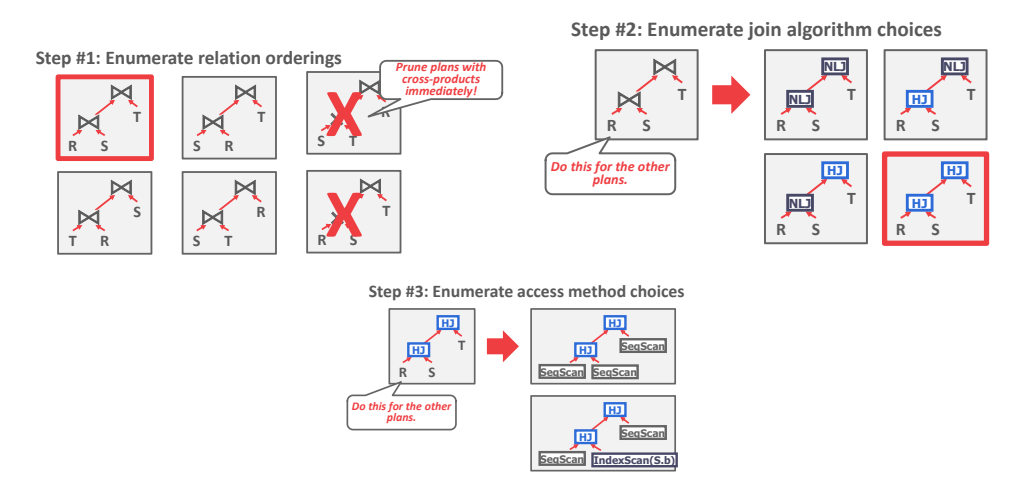

Figure 8: Candidate Plans Example – The first step is to enumerate all relation orderings. Any orderings with cross-products or are not left deep joins can be pruned. In the second step, all join algorithm choices (nested loop join or hash join) are enumerated. In step three, the access methods are enumerated to find the cheapest path.